#### <span id="page-0-0"></span>**Note: This API call is for DOS and Win16 personality only. Use [Family API](https://cocorico.osfree.org/doku/doku.php?id=en:docs:fapi) for portability.**

2018/09/07 05:04 · prokushev · [0 Comments](https://cocorico.osfree.org/doku/doku.php?id=en:templates:dosint#discussion__section)

# **Int 21H, AH=6AH**

## **Version**

4 and higher

## **Brief**

FFLUSH - COMMIT FILE

# **Family API**

## **Input**

 $AH = 6Ah$  $BX = file$  handle

## **Return**

```
CF clear if successful
all data still in DOS disk buffers is written to disk immediately,
and the file's directory entry is updated
CF set on error
AX = error code (see #01680 at AH=59h/BX=0000h)
```
## **Notes**

#### **See also**

#### **Note**

#### Text based on [Ralf Brown Interrupt List Release 61](http://www.cs.cmu.edu/~ralf/files.html)

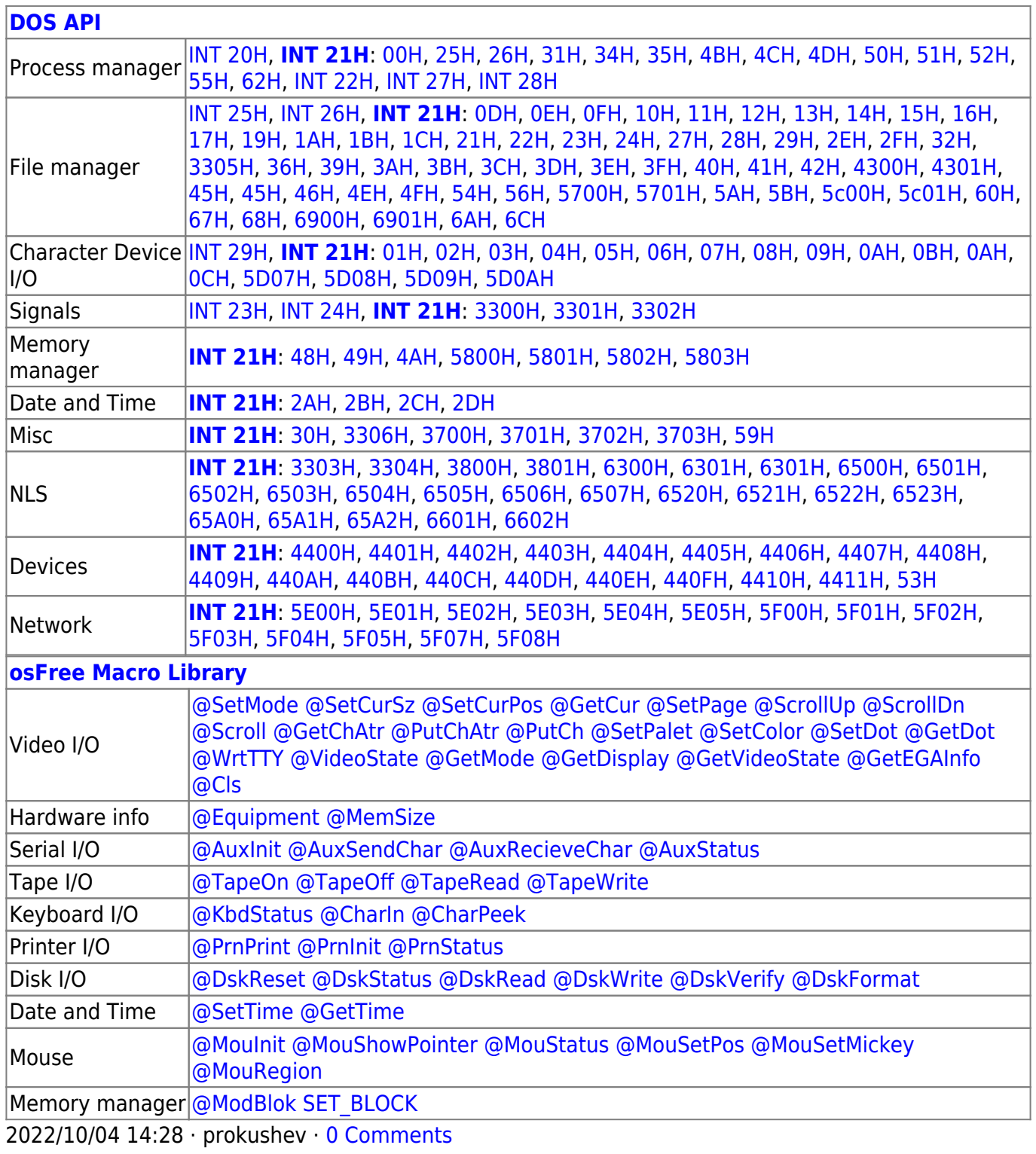

2018/09/04 17:23 · prokushev · [0 Comments](https://cocorico.osfree.org/doku/doku.php?id=en:templates:int#discussion__section)

τ.

 $\Box$ 

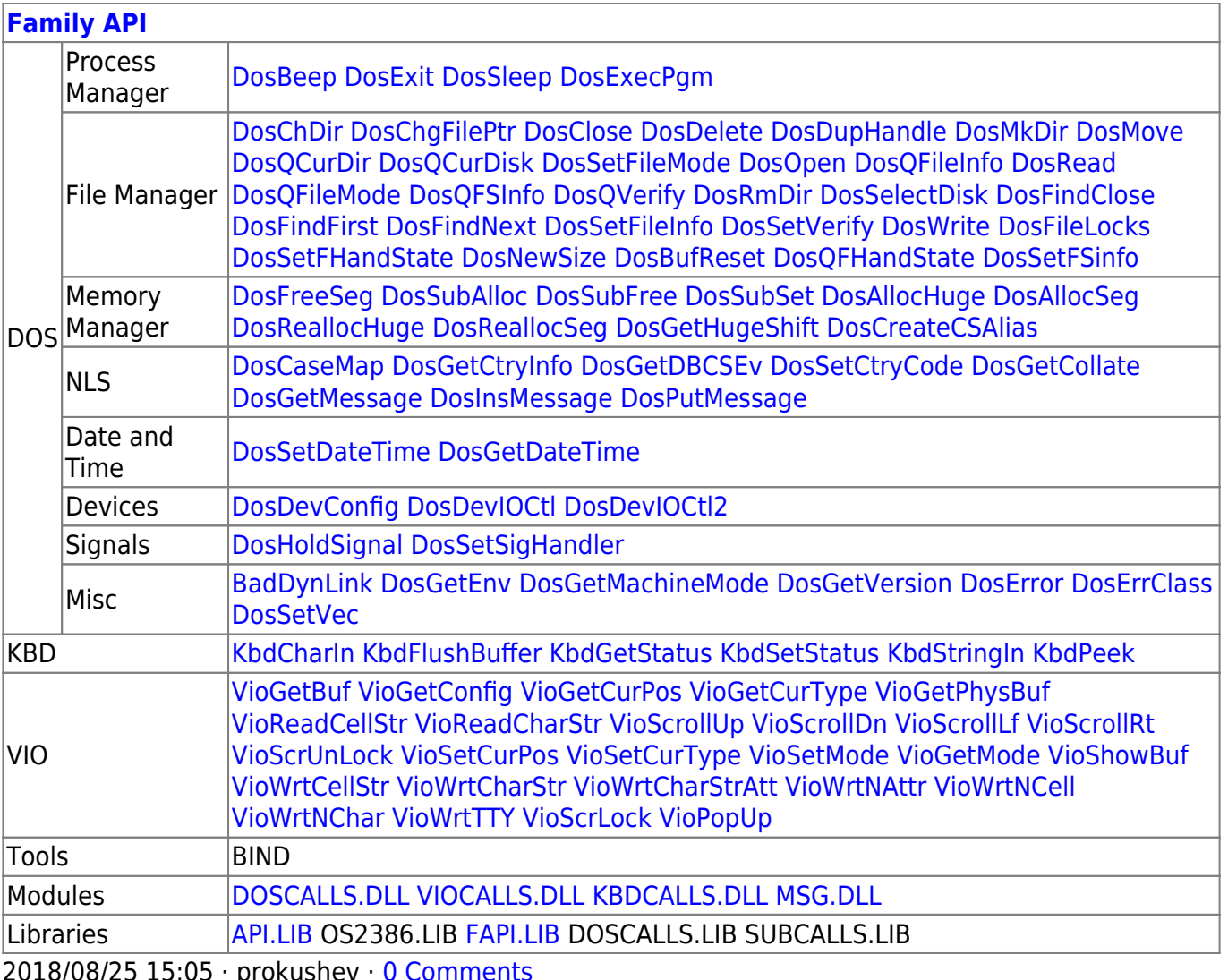

From:

https://cocorico.osfree.org/doku/ - osFree wiki

Permanent link:

https://cocorico.osfree.org/doku/doku.php?id=en:docs:dos:api:int21:6a

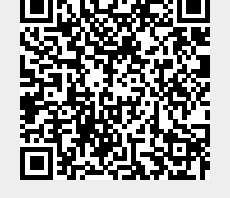

Last update: 2021/08/06 06:27

 $3/3$